The book was found

## **Mac OS X Server V10.6 : Installation, DNS, DHCP (Mon Mac & Moi) (French Edition)**

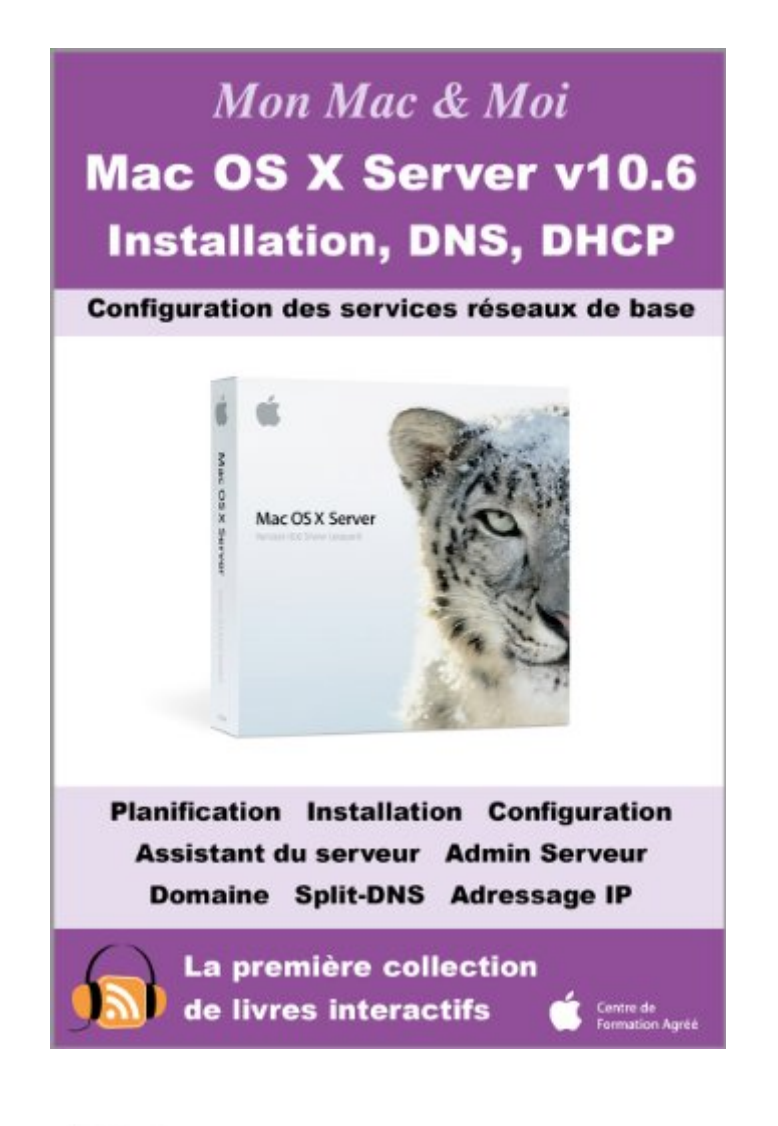

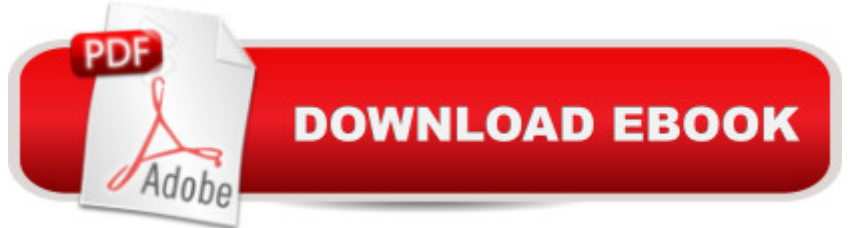

Mac OSÂ X Server v10.6, nom de code Snow Leopard Server, propose tous les services réseaux nécessaires au bon fonctionnement dâ ™une petite et moyenne entreprise. Au fil des années, le logiciel serveur dâ ™Apple a montré ses capacités à proposer aux utilisateurs des services fiables et de qualité. Vous découvrirez au fil des pages de ce livre la méthode pour installer et configurer un serveur Mac OSÂ X de telle sorte que ses services Internet soient joignables aussi bien depuis votre réseau local que depuis lâ ™extérieur. Vous accompagner dans lâ <sup>TM</sup>installation locale ou  $\tilde{A}$  distance, la configuration du service DNS avec pour finalit $\tilde{A}$ © lâ <sup>TM</sup>enregistrement de votre serveur sur Internet et le service DHCP pour configurer dynamiquement vos postes clients, tel est lâ ™objectif de ce nouveau livre de la collection Mon Mac & Moi. Notez qu⠙au fil des pages de cet eBook, nous vous inviterons t©l©charger depuis le podcast Agnosys des épisodes vidéo qui vous feront bénéficier dâ ™informations complémentaires sous la forme d⠙éclairages et de démonstrations.

## **Book Information**

File Size: 17457 KB Print Length: 92 pages Publisher: Agnosys; 1 edition (July 14, 2011) Publication Date: July 14, 2011 Sold by:Â Digital Services LLC Language: French ASIN: B005CWNAOO Word Wise: Not Enabled Lending: Not Enabled Enhanced Typesetting: Enabled Best Sellers Rank: #2,965,034 Paid in Kindle Store (See Top 100 Paid in Kindle Store) #63 in  $\hat{A}$  Books > Computers & Technology > Operating Systems > Unix > DNS & Bind #315 in  $\hat{A}$  Kindle Store > Kindle eBooks > Foreign Languages > French > Computing, Internet & Digital Media #557 in  $\hat{A}$  Kindle Store > Kindle eBooks > Computers & Technology > Operating Systems > MacOS

## Download to continue reading...

Mac OS X Server v10.6 : Installation, DNS, DHCP (Mon Mac & Moi) (French Edition) Red Hat [Enterprise Linux \(RHEL\) 7 S](http://orleanswer.com/en-us/read-book/5A2RO/mac-os-x-server-v10-6-installation-dns-dhcp-mon-mac-moi-french-edition.pdf?r=NvPsoy8Q0ENylRcRiSYN0zwnX2g2MqKYvxL3e44TmLk%3D)erver Installation and Administration: Training Manual: Covering CentOS-7 Server, Cloud computing, Bind9 DNS Server and Fedora 23 Server Red Hat Enterprise OpenSUSE 11.3 Server, Mandriva Enterprise Server, and Fedora 14 Server Pok $A\widehat{f}A\widehat{\otimes}$ mon X & Pok $Af\hat{A}$ ©mon Y: The Official Kalos Region Pok $Af\hat{A}$ ©dex & Postgame Adventure Guide: The Official Pok $A$ f©mon Strategy Guide Pok $A$ f©mon Black & Pok $A$ f©mon White Versions: Official National Pok $A\widehat{f}A\widehat{\otimes}$ dex: The Official Pok $A\widehat{f}A\widehat{\otimes}$ mon Strategy Guide Pok $A\widehat{f}A\widehat{\otimes}$ mon Go: Best Guide to Play Pok $\tilde{A}f\hat{A}$ ©mon Go. Learn All Sneaky Tricks and Play Like A Pro. + Ways To Play PokÃf©mon Go On Your PC: (Unofficial Pokemon Go Guide, ... Go) (Pokemon Go Secrets, Pokemon Go Tricks) Pok $A$ f©mon X & Pok $A$ f©mon Y: The Official Kalos Region Guidebook: The Official Pok $A\widehat{f}A\widehat{\otimes}$ mon Strategy Guide Pok $\widehat{A}f\widehat{A}\widehat{\otimes}$ mon Go: The Unofficial Pokemon Go Guide to PokÁf©mon Go Secrets, Tips & Tricks: PokÁf©mon Go, Secrets, Android, iOS, Cheats, Hints, Teams, Gyms (Pokemon go game, Pokemon go walkthrough and handbook) Pok $A\widehat{A}$ ©mon GO Guide for Newbies to Pok $\tilde{A}f\hat{A}\odot$ mania (iOS, Android, Tips, Tricks, Secrets, Game Plays, PokÁf©mon Trainer, PokÁf©mon Master, PokÁf©stops, PokÁf©balls, Gym) PokÁf©mon Go: The Ultimate Guide: Step-by-Step Strategies for Pok $A\widehat{f}A\widehat{\otimes}$ mon Go Mastery (Pok $\widehat{A}f\widehat{A}\widehat{\otimes}$ mon Go Guide, FREE BONUS INSIDE, Tips, Tricks, Secrets, Hints, iOS, Android) Essential Mac OS X Panther Server Administration: Integrating Mac OS X Server into Heterogeneous Networks Recettes pour mon  $\tilde{A}f\hat{A}\odot\tilde{A}f\hat{A}\odot$  (La cuisine avec mon Thermomix t. 4) (French Edition) Windows Server 2012 R2: How to install and add roles?: (Desktop Experience) (Windows Server 2012 R2: From installation to configuration) DNS in Action: A detailed and practical guide to DNS implementation, configuration, and administration Hands-on Study Guide for Exam 70-411: Administering Windows Server 2012 R2 (Exam 70-411, 70-411, Exam Ref 70-411, MCSA Windows Server 2012 R2, MCSE Windows Server 2012 R2) The Complete Beginners Guide to Mac OS X El Capitan: (For MacBook, MacBook Air, MacBook Pro, iMac, Mac Pro, and Mac Mini) PokAf©mon Go Fitness: Secrets to Dropping Weight and Getting Fit with Pok $A\widehat{f}A\widehat{O}$ mon Go Pok $A\widehat{f}A\widehat{O}$ mon Sun and Pok $A\hat{A}$  Cmon Moon: Official Strategy Guide Pok $A\hat{A}$  Cmon Sun and Pok $A\hat{A}$  Cmon Moon: Official Strategy Guide Collector's Vault Pok $A\widehat{A}$ mon Omega Ruby & Pok $A\widehat{A}$ mon Alpha Sapphire: The Official National Pok $A\widehat{A}$  $\widehat{C}$ dex

**Dmca**